**CORRE\_MULTIPLE\_MYELOMA\_UP**

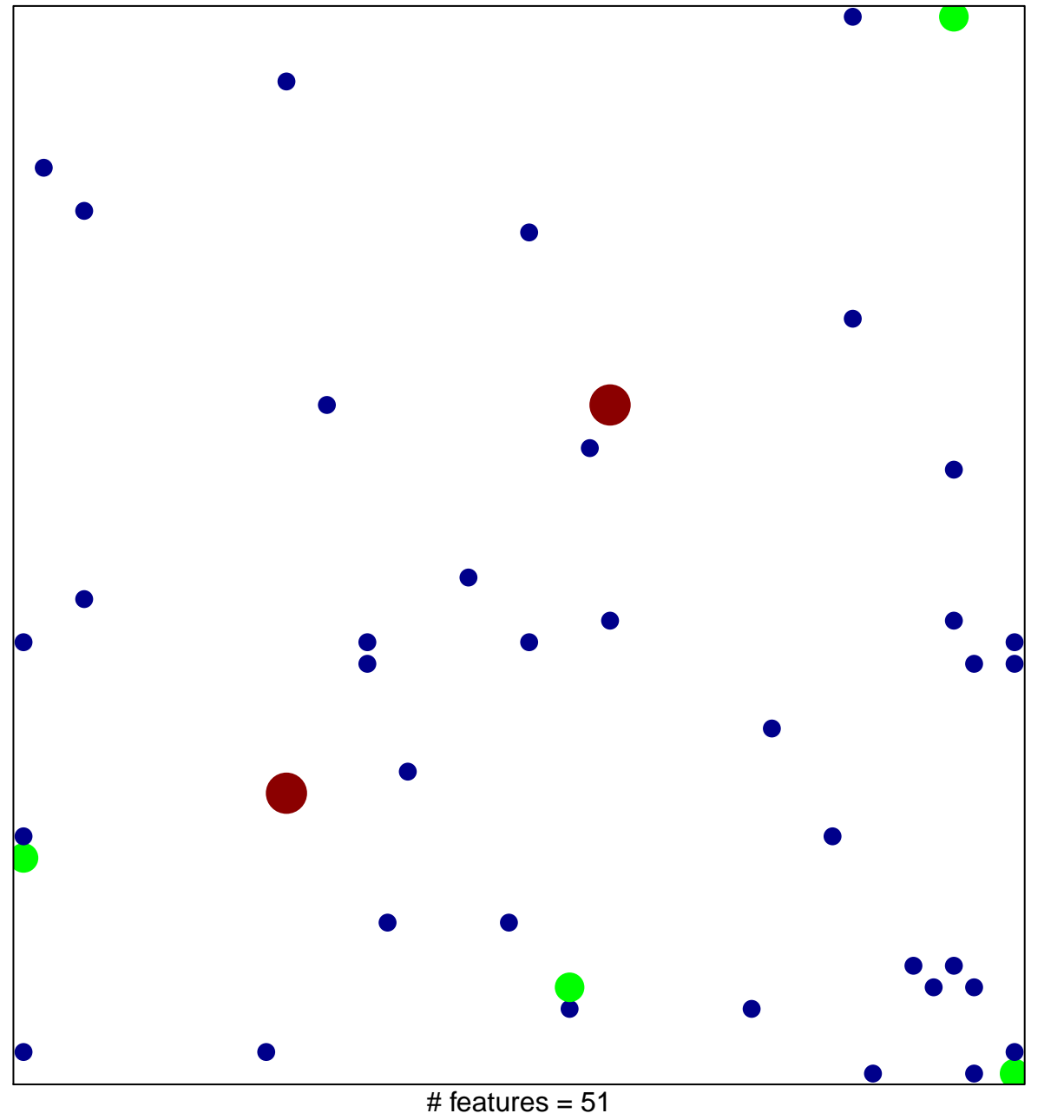

1

3

chi–square  $p = 0.79$ 

## **CORRE\_MULTIPLE\_MYELOMA\_UP**

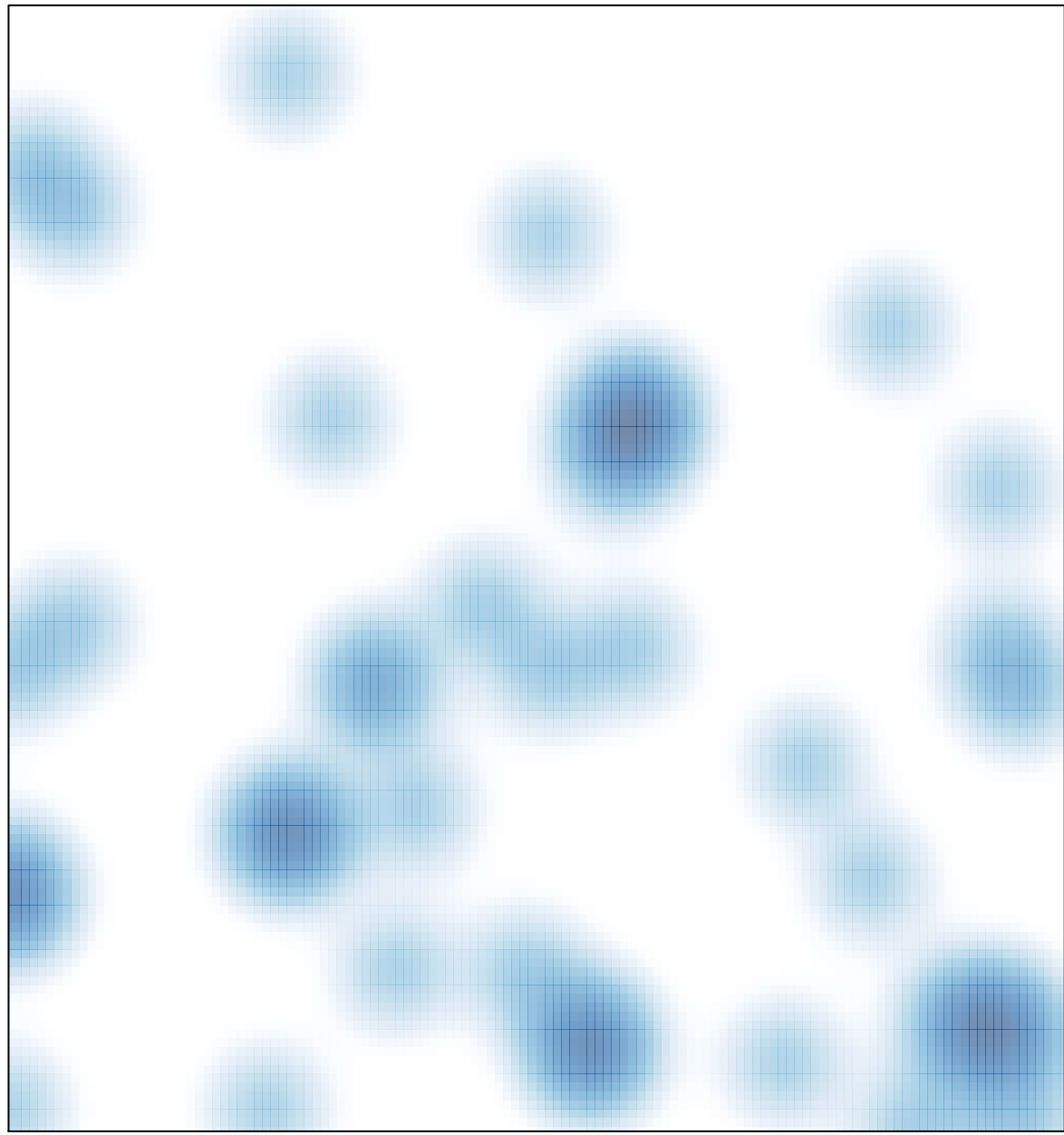

# features =  $51$ , max =  $3$